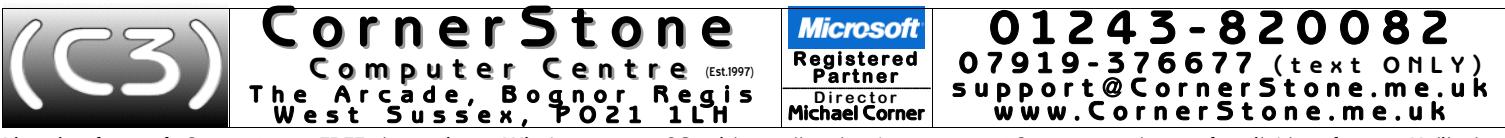

Linux is a fast, safe & easy to use FREE alternative to Windows or macOS, with excellent hardware support & a vast catalogue of available software. Unlike how<br>Windows looks, where there's very little customization (general

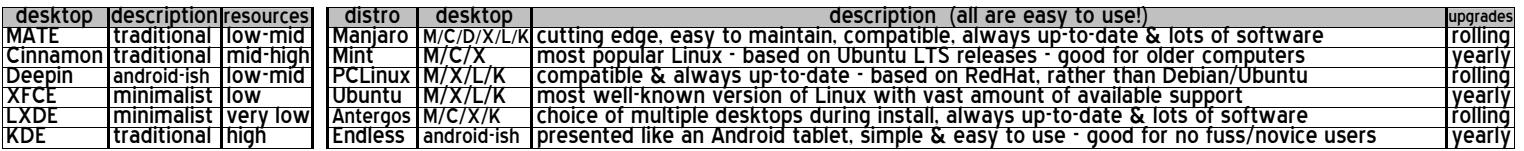

We always use the same username & passwords for Linux: username=*owner*, password=*id* (or *password*) &, if applicable, root password=r*oot.*<br>If you change password, the system will insist on a 'secure' password & it'll h

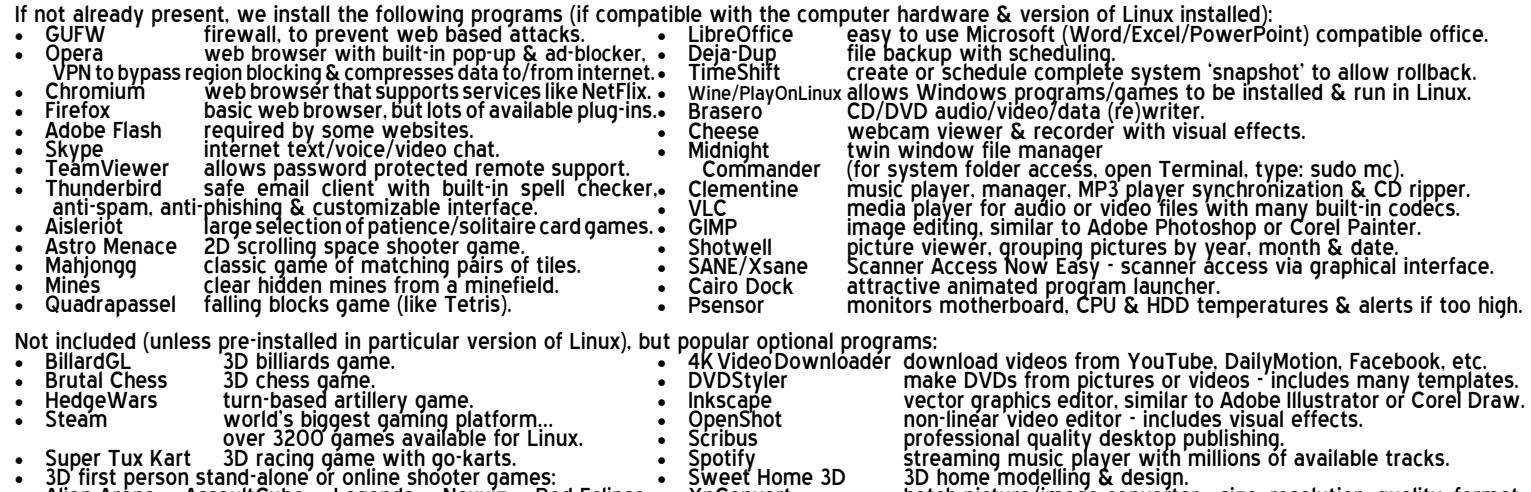

- 
- Alien Arena, AssaultCube, Legends, Nexuiz, Red Eclipse,<br>Smokin' Guns, Tremulous, True Combat, Urban Terror, Warsow, Wolfenstein, World of Padman, Xonotic, Zero Ballistics
- Spotify streaming music player with millions of available tracks.<br>Sweet Home 3D 3D home modelling & design.<br>XnConvert Home 3D bome modelling & design.<br>XnConvert download videos from ~90 streaming websites.
	-
- 1. If you have a router for your internet connection & it was already setup & previously in use, then nothing more is required to reconnect to the internet. If<br>You use a network cable from the router, just plug it into the modern, plug it in, click connection icon hear clock & select mobile network, then follow the prompts to specify your internet provider & service type<br>(contract/PayAsYouGo) & it'll automatically connect. If you have a MiFi connection is (re)established, you CANNOT browse internet, check email, search/access/download/update ANYTHING from the internet! Linux supports<br>storing network settings in a 'key ring' for which a password is required - f
- 2. For wireless security on your router, make sure you're using WPA2 encryption (check router's manual for how to access settings). WEP (slow) & WPS<br>are both easily 'crackable' & WPA1 isn't encrypted at all! Additionally,
- 3. Similar to Microsoft & Apple app stores, Linux uses a software 'repository' (add/remove programs or software/package manager on menu) this lists all<br>programs compatible with that version of Linux & you can just browse
- programs as most versions of Linux we install are Ghome based (KDE takes far more resources, so is only suitable for newer/high spec computers).<br>4. Currently, Microsoft do not offer a version of Microsoft Office for Linux
- 5. Currently, Apple, despite using (a heavily cut-down version of) Linux themselves (macOS/iOS), do not offer a version of iTunes for Linux, so for most iPhones, iPads, etc, use Clementine to copy/sync music. Whilst any fi
- 6. If you had requested a data backup, then your data files (i.e. documents, downloads, pictures, music & videos) will either be reintegrated, for single user<br>. backups, or stored in a folder called "My Backup", in the dow
- 7. To install Windows software, use PlayOnLinux & if it's in the supported program list, just select it to automatically download & install the program. For<br>anything else, try installing the downloaded "exe" program throug
- 8. or email, if you used a 'web based' service (e.g. Yahoo, Outlook (the new name for Hotmail), Gmail, etc) then it's not stored on your computer so you just<br>go to their website via an internet browser (after (re)connectin
- 9. Unlike Windows, Linux has substantial hardware support already built in, so for the vast majority of devices (e.g. WiFi, Bluetooth, printer, scanner, webcam, etc), just plug it in & it'll be automatically & instantly re
- 10. Linux is MUCH safer than Windows, so although a firewall is highly recommended to stop attack attempts, anti-virus is optional (no Windows infection<br>can infect Linux!). However, there are various free anti-virus progra
- 
- 11. Unlike Windows' monthly updates, Linux updates are released as soon as they become available & you'll be alerted when any are detected. These should be downloaded & installed as soon as possible. Updates can fix securi youmightneedthelatestkerneltosupportthenewerhardware. It'squicktotry&youcaneasilyselectolderkernelatboottime,ifnewerisincompatible.

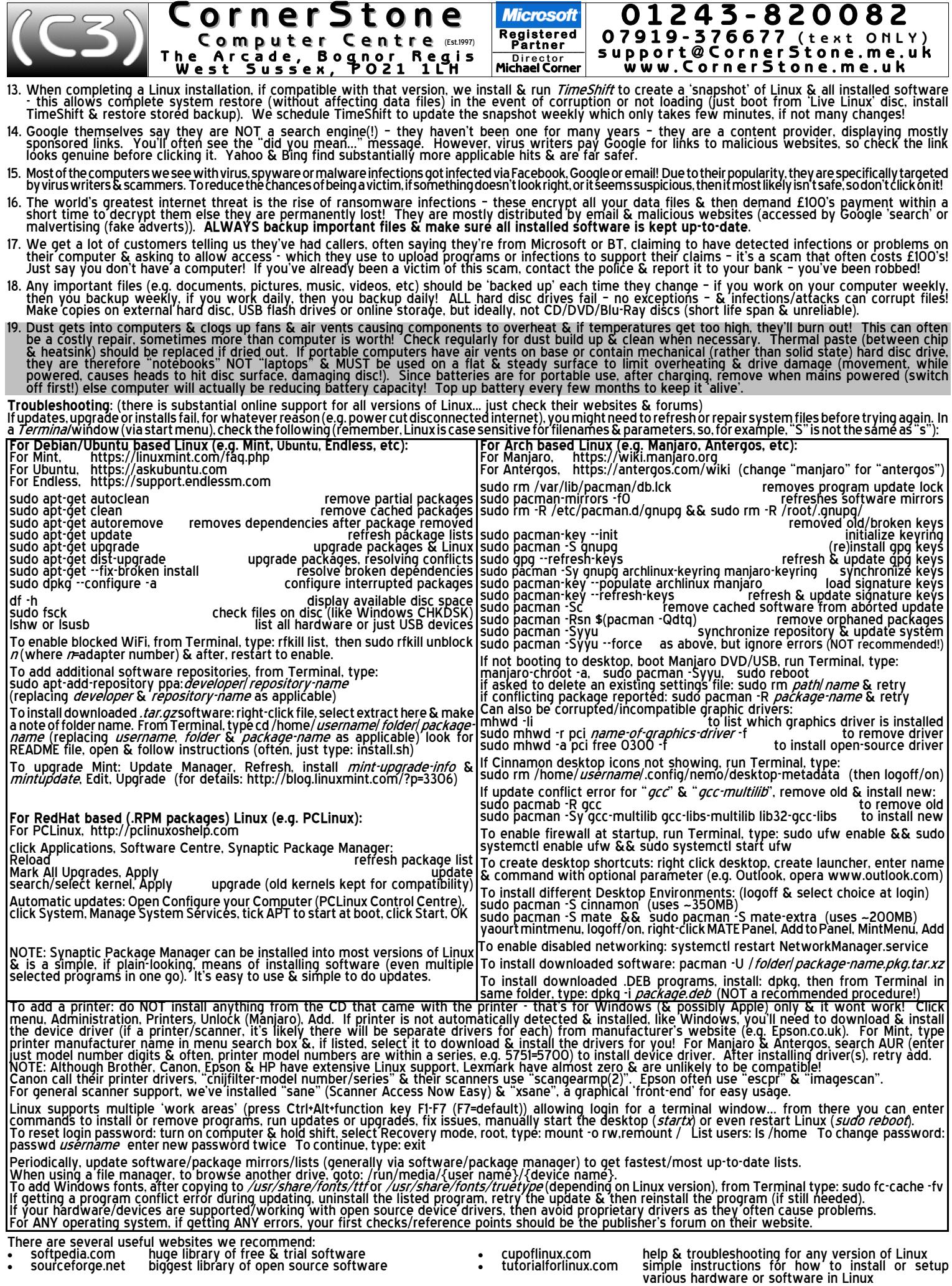

Thank you for using CornerStone Computer Centre. This document gets updated frequently - the latest version is available via our website.

**O p e n i n g h o u r s : M o n d a y - S a t u r d a y : 0 8 0 0 - 1 8 0 0 , S u n d a y + B a n k H o l i d a y s : 0 8 0 0 - 1 4 0 0** ©2016-2017 **CornerStone Computer Centre (Bognor Regis) Limited**. All Trademarks acknowledged. Errors & Omissions Excepted. Last updated:2017:12:20